# Université d'Evry Val d'Essonne, Master Informatique et Systèmes

# Conception et Programmation d'Applications Réparties M1/CPAR

## TD 2 : Communication avec les Sockets

#### Tarek Melliti & Pascal Poizat

#### 2011-2012

Exercice - 1 *Socket sychnrone*

Les sockets implantent un mode de communication asynchrone non-typé : l'envoie n'est pas bloquant (indépendamment du type de message envoyé) tandis que la réception est bloquante dans le cas où le tampon est vide mais ne l'est pas sur le type de message. Dans ce qui suit, on confondra le nom des messages et leurs type et comme en cours, l'action d'envoi d'un type de message a sera noté par !a et la réception par ?a.

Nous voulons mettre en place deux types de donnée qui remplacent les deux classes ServerSocket et Socket et qui assurent une communication synchrone typée :

- un processus qui veut émettre un message de type  $a$  ( $\alpha$ ) sera bloqué tant qu'aucun processus n'est en état d'attente d'un message de même type ;
- Un processus en attente d'un message de type  $a(?a)$  est bloqué tant qu'aucun processus n'est en état de l'émettre.

Nous allons donc réaliser une solution en héritant des deux classes ServerSocket et Socket que nous allons nomer respectivement SyncServerSocket et SyncSocket.

### SynchServerSocket

Cette classe ne fait qu'accepter les demandes de connexion comme ServerSocket et crée une instance de type SynchSocket.

### SynchSocket

La classe SynchSocket est une socket qui maintient une référence vers une instance de type Socket et offre deux méthodes en plus :

- la méthode send permet d'envoyer (selon la sémantique synchrone décrite plus haut) un type de message passé en paramètre ;
- la méthode receive prend en paramètre une liste de type de message et implémente l'action de réception (selon la sémantique synchrone) de l'un des types de message qui se trouve dans liste en paramètre.

Voici le code de la classe SynchServerSocket (complet) et SynchSocket (incomplet).

```
import java.net.*;
public class SyncServerSocket extends ServerSocket{
    public SyncServerSocket() throws IOException {
         // reprendre le même constructeur que ServerSocket
         super(); }
public SyncServerSocket(int a, int p) throws IOException {
    // reprendre le même constructeur que ServerSocket
    super(a,p);}
public SyncServerSocket(int a) throws IOException {
    // reprendre la même constructeur que ServerSocket
    super(a);public Socket accept() throws IOException{
    // sréer une instance de SynchSocket en<br>// sréer une instance de SynchSocket en
    return new SynchSocket(super.accept());}
ł
import java.net.*;
import java.io.*;<br>import java.util.*;
public class SynchSocket extends Socket{<br>private Socket s;
private socket a,<br>BufferedReader in;
PrintWriter out;
public SynchSocket (Socket s) throws IOException
{this.s=s;}in=new BufferedReader(new InputStreamReader(s.getInputStream()));
out=new PrintWriter(s.getOutputStream());
public synchronized void Send (String mess) throws IOException { /* A compléter */}
public synchronized String receive (VectorsString> mess) throws IOException
{ /* A compléter */}
n
```
FIGURE 1 – Le code des deux classes SynchServerSocket et SynchSocket

1- Complétez le code des deux méthodes send et receive de la classe SynchSocket de telle façon que l'on aie une émulation de la communication synchrone.

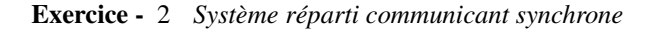

Soit un système réparti qui permet de réglementer l'accès aux soins aux employés d'une entreprise. Le système est composé de trois partenaires sur trois sites différents : l'Hôpital, le Travail et l'Employé. L'architecture du système est représentée par la figure 2 : Le système est composé de trois points d'accès (i) CH offerte par l'Hopital à l'Employé (ii) CA offerte par le Travail à l'Hôpital et (iii) CT offerte par le Travail à l'Employé.

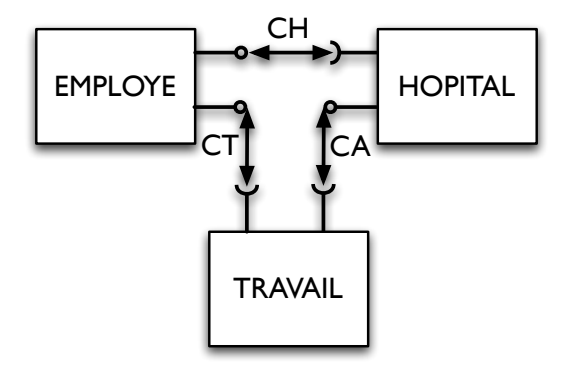

FIGURE 2 – L'architecture du système

Les trois partenaires interagissent en mode synchronne sur la base d'un protocole définie par trois LTSs communicants donnés dans la figure 3. Chaque type de message est précédé par le point d'accès sur lequel se passe la communication.

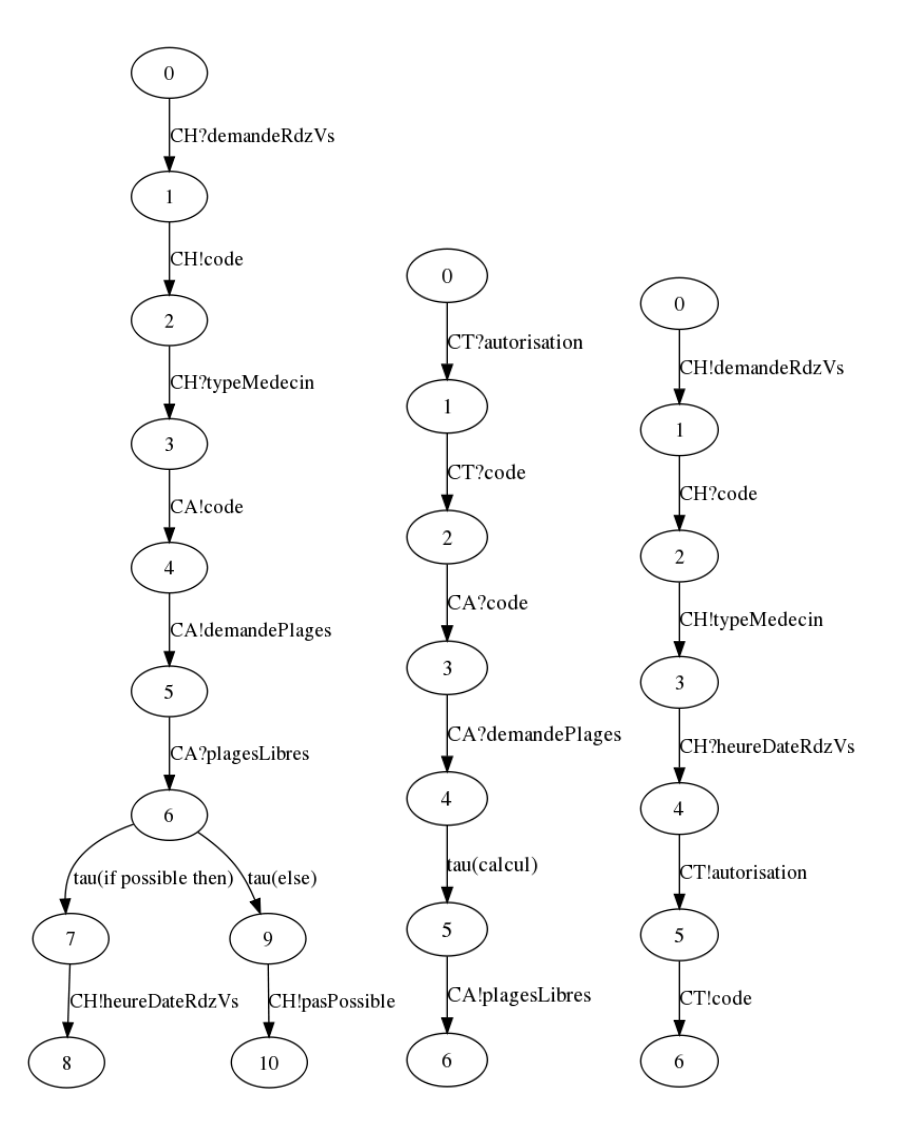

FIGURE 3 – Le LTS communicant de chaque partenaires : l'Hopital, Travail et Employé

1- Implantez le comportement de chaque partennaire en utilisant les Threads ainsi que les deux classes SynchServerSocket et SynchSocket.

2- Ecrivez trois main, une pour chaque partenaire, qui permettent de lancer une instance de chaque partenaire.

3- Est-ce le programme bloque ? Si oui, dites pouquoi et proposez une correction des protocoles.